# 使用 **PSpice** 进行 **PLL** 仿真

### BG6RDF

## 一. 基本原理

- 1. 鉴相器输出电压 $V_d = K_d(\theta_i \theta_o)$ , 鉴相器增益 $K_d$ 的单位是 V/rad。
- 2. 环路滤波器的输出电压 $V_c = F(s)V_d$ ,  $F(s)$ 是环路滤波器的传输特征函数。
- 3. VCO 的输出频率  $f_{\cdot} = K_{\cdot}V_{\cdot}$ , VCO 增益  $K_{\cdot}$  的单位是 rad/s。
- 4. 因为相位的微分是频率,而鉴相器比较的是相位,通过拉普拉斯变换可得: *s*  $\theta_v(s) = \frac{K_v \cdot V_c(s)}{s}$

5. 
$$
\overrightarrow{M} + \frac{\partial}{\partial \overrightarrow{R}} = \frac{\theta_v}{N}
$$
.

- 6. 传输特性  $f_{\nu pn} = \frac{K_d \cdot K_\nu}{N \cdot 2\pi}$ 。
- 7. PLL 电路是对控制频率的 VCO 输出信号的相位进行比较,整体上(除环路滤波器 外)为积分特性而产生一次滞后,即相位滞后 90 度。
- 8. 相位余量是指开环增益为 0dB 时, 相位与-180 度的距离, 相位余量大环路稳定。参 考模拟电子电路理论中有关振荡器的论述:反馈系统振荡的条件是 AF=1(A 为主 网络增益,F 为反馈网络增益),相位变化为 360 度的整数倍。因为 PLL 是负反馈 系统,要确保稳定就是要确保开环增益为 1(0dB)时,相位变化必须小干 180 度,并 应留有一定余量。通常 45 度的相位余量是比较合适的。
- 9. 环路带宽是开环增益为 0dB 时的频率。
- 10. 环路带宽大输出频谱中鉴相频率的寄生成分高,环路增益大,相位噪声低,锁 相时间短。环路带宽小输出频谱中鉴相频率的寄生成分低,环路增益小,相位噪声 高,锁相时间长。
- 11. 大的ωn(自然频率)环路带宽大,锁相速度快。

#### 二. 电路仿真与测试

这里主要仿真和测试有源环路滤波器,一是为了展宽频率范围,二是尽量加大变容管电 压,加大 Q 值,减小噪音。

1. 二阶有源环路滤波器

该电路实现 18MHz 至 38MHz 频率输出。实验电路 VCO 增益 K<sub>v</sub> 为 13561906.42。鉴相

器增益  $K_d = \frac{5}{4\pi}$ ,约为 0.39789,VCO 输入分频比为 200。因此  $f_{\nu pn}$ 约为 4294。该滤波器 电路来自参考资料 2, 电阻电容的计算公式也来自该资料。本图中阻尼系数 < 设为 0.707, 自然频率  $\omega_n = \frac{2n g}{50}$  $\omega_n = \frac{2\pi f_R}{50}$ ,  $f_R$ 是鉴相频率, 这里取值为 100000Hz。

电路图如图 1 所示,上半部分是闭环图,下半部分是开环图。图中积分器件为 INTEG, 设置其 GAIN 值为  $f_{vm} \cdot 2\pi$ , 图中为 26980。负反馈器件为 DIFF。反相器器件为 GAIN, 增 益设为-1。

要说明的是,参考资料 2 中指出:如果采用鉴相器双端输出,则鉴相器增益  $K_d = \frac{5}{2\pi}$ . 但仿真电路中为模拟双端输出,引入反相放大器,这样双端输入的有源环路滤波器的输入实  $\overline{\kappa}$ 上被放大为原来的两倍,所以仍然按照 $\overline{K}_d = \frac{5}{4\pi}$ 计算鉴相器增益。

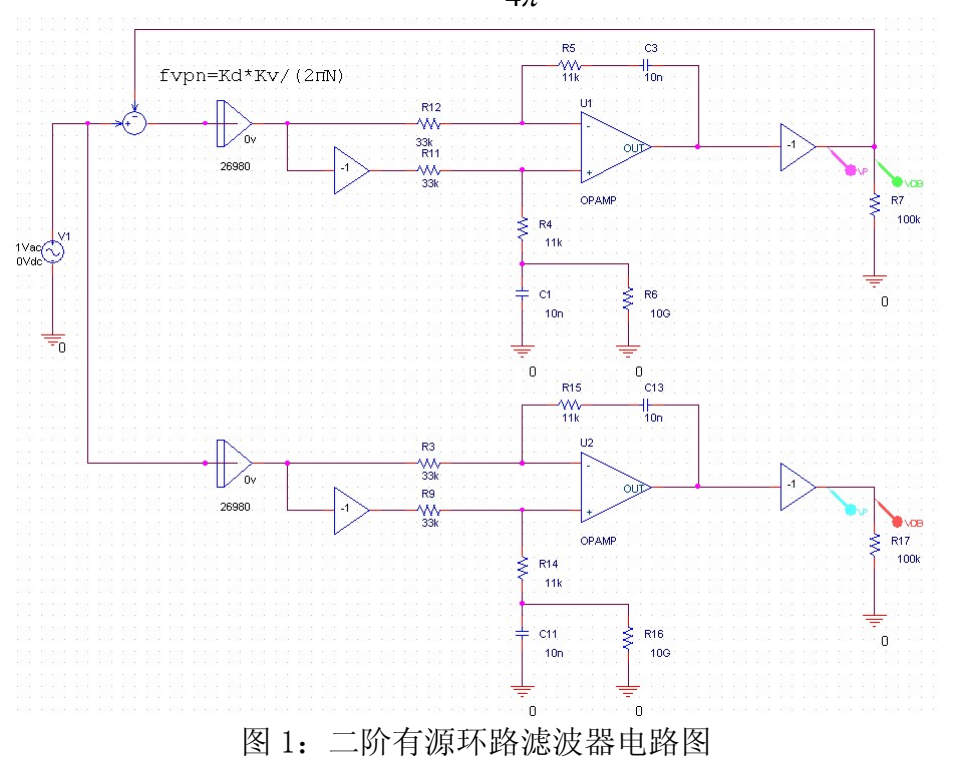

![](_page_1_Figure_3.jpeg)

## 图 2:二阶有源环路滤波器仿真结果

该电路仿真结果如图 2 所示, 图中有四条曲线, VDB(GAIN1:OUT)为闭环增益, VP(GAIN1:OUT)为闭环相位,VDB(R17:2)为开环增益,VP(GAIN2:OUT)为开环相位。 从图上可以看到开环增益为每 10 倍频程下降 10dB,环路带宽约为 3048Hz,开环增益 为 0dB 时, 相位余量约为 65 度。

![](_page_2_Figure_2.jpeg)

![](_page_2_Figure_3.jpeg)

(A) SPAN=500KHz

(B) SPAN=1KHz 图 3:采用二阶有源环路滤波器的 PLL 输出频谱

2. 三阶有源环路滤波器

该电路的鉴相器、VCO 和分频比同二阶有源环路滤波器, 区别在于环路滤波器采用三 阶有源环路滤波器,使用鉴相器的单端输出,并且分频不在固定,而是在 100 和 400 区间内。

电路图和仿真结果见图 4, 图 5。因为分频不再是固定的, 使得  $f_{vm}$  在 2147Hz 到 8588Hz 的范围内变化,仿真时取这两值之积的平方根,即 4294,积分器取值为 4294×2×π=26980。

![](_page_3_Figure_0.jpeg)

![](_page_3_Figure_1.jpeg)

图 5 中,VDB(DIFF1:IN1)为闭环增益,VDB(R31:2)为开环增益,VP(DIFF1:IN1)为闭环 相位,VP(R31:2)为开环相位。从仿真结果可以看到,开环增益分为三段,右侧的一段每十 倍频程下降约 40dB。环路带宽为 1.4KHz 左右,开环增益为 0dB 时, 相位余量约为 58 度。 该滤波器的实际测试结果是泄露的鉴相频率明显减少,但是相位噪声明显增加,这应该是环 路带宽变小造成的。

以设计这个环路滤波器的过程,总结一下三阶有源环路滤波器的设计步骤:

1)测量和计算 VCO 增益 *K*<sub>v</sub>=13561906.42 和鉴相器增益 *K<sub>a</sub>* =0.39789。根据

分频比的下界100和上界400,计算  $f_{vnn}$  的上界和下界分别为 8558 和 2147。

- 2) 选定滤波器增益 M,增益越高环路带宽越大,相位噪声越小,但是泄露的 鉴相频率成分越多。这个滤波器选取 M=-10dB,即 0.316。
- 3)  $f_{vm}$ 的上下界分别乘上 M, 得到 fdL=678Hz 和 fdH=2714Hz。按照公式

*fm* = *fdL* ⋅ *fdH* ,得到 fm=1356Hz。该值实际上也就是图 5 所示的环路 带宽。

4) 选定滤波器的相位余度,这个滤波器选取相位余度为 50 度,则滤波器滞 后 40 度。且 fdH / fdL=4。在参考资料 1 的图 B.9(c)中查找滞后 40 度的 曲线在 X 轴为 4 时, Y 轴坐标为 0.315, 并以此系数计算 fL=fm× 0.315=427Hz。类似地,在图 B.9(B)中查找滞后 40 度的曲线在 X 轴为 4 时, Y 轴坐标为 7.2,并一次计算 fH=fm×7.2=9770Hz。这些值计算完成后就 可以按照 P227 页的公式计算电阻电容的取值了。

上述的设计步骤如果设计为 Excel 的公式,计算起来就非常方便了。

## 三. **PSpice 9.2** 的使用

- 1. 在 Capture 中画图, 要选择 Analog or Mixed Av, 否则没有 PSpice 菜单。
- 2. INTEG 是积分器件, 在库 ABM.olb 中。该器件有两个参数, 一个是 GAIN, 即输入量乘 以 GAIN 后积分,另一个是 IC, 积分初值。DIFF 是差分器件, 也在库 ABM.olb 中, GAIN 器件也在 ABM.olb 库中。
- 3. 信号源用的是库 source.olb 中的 VAC。

![](_page_4_Picture_448.jpeg)

- 5. 注意图 3 图例中 VDB 和 VP 前的绿色正方形和红色菱形外围由虚线包围,该虚线说明 图中的游标(cursor)对应于那条曲线。这种关系可由鼠标左右键设置。
- 6. PSpice 的节点必须有对地直流参考电压,否则在仿真时会出现 node is floating 的错误信 息。图 1 中 R6 和 R16 就是为解决这个问题设置的 10G 的大电阻。

#### 四. 制作笔记

PLL 控制器选用 PIC16F877A, DDS 选用 9951, VCO 选用 MC1648, 变容二极管是 1SV147, PLL IC 是 MC145170, 分别测试过 NE5532 和 LF357 作运放。

VCO、鉴相器和环路滤波器应分别单独供电,并做好退耦,否则输出信号中有大量的 杂散。

在三阶有源环路滤波器的试验中发现, NE5532 作运放同相输入端接地才能正常锁相, LF357 作运放,同相输入端在+3V 以上才能正常锁相。原因不明。

## 参考资料

- 1. 锁相环(PLL)电路设计与应用 远坂俊昭
- 2. MC145170 datasheet Freescale
- 3. ARRL Handbook